# Базы данных MS Access

# СУБД (система управления базой данных) является универсальным программным инструментом создания и обслуживания

баз данных и приложений пользования в самых разных предметных областях.

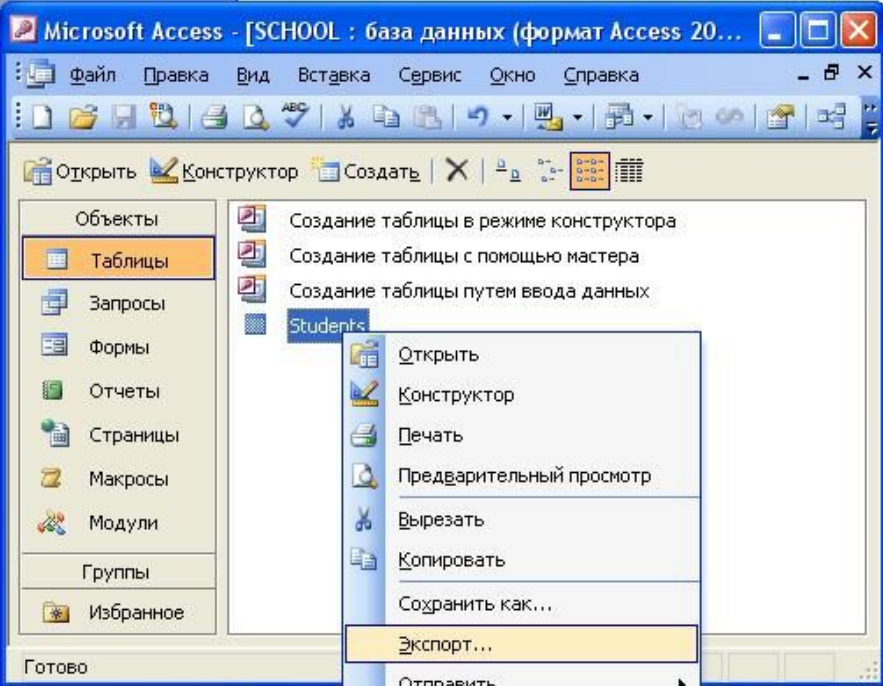

## CУБД Access

 Представляет из себя программное средство, при помощи которого можно создать многотабличную реляционную модель базы данных

 Входит в состав интегрированного пакета Microsoft Office

 Файл имеет расширение .mdb

#### Начало работы

 $\Pi$ уск  $\rightarrow$  Программы  $\rightarrow$ Microsoft Office → Microsoft Access 2003

 $\Phi$ айл  $\rightarrow$  Создать  $\rightarrow$  Новая база данных

 Задать имя создаваемой базе и сохранить на диске

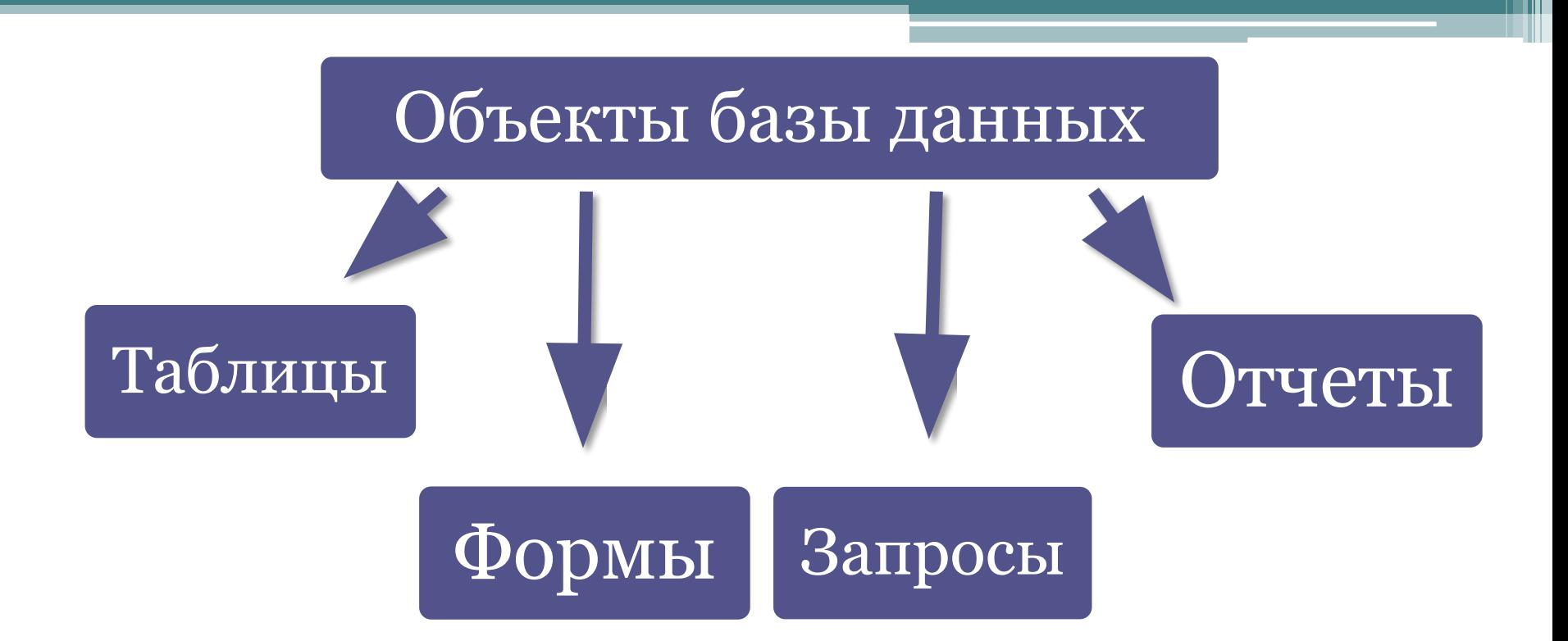

### Таблица

 Основной (базовый) объект базы данных. Все остальные объекты создаются на основе существующих таблиц.

 В таблицах хранятся все данные, имеющиеся в базе данных;

 А также таблицы хранят структуру базы данных (поля, их типы и свойства)

Запросы Главное предназначение запросов – отбор данных на основании заданных условий и представления их в виде, удобном для пользователя

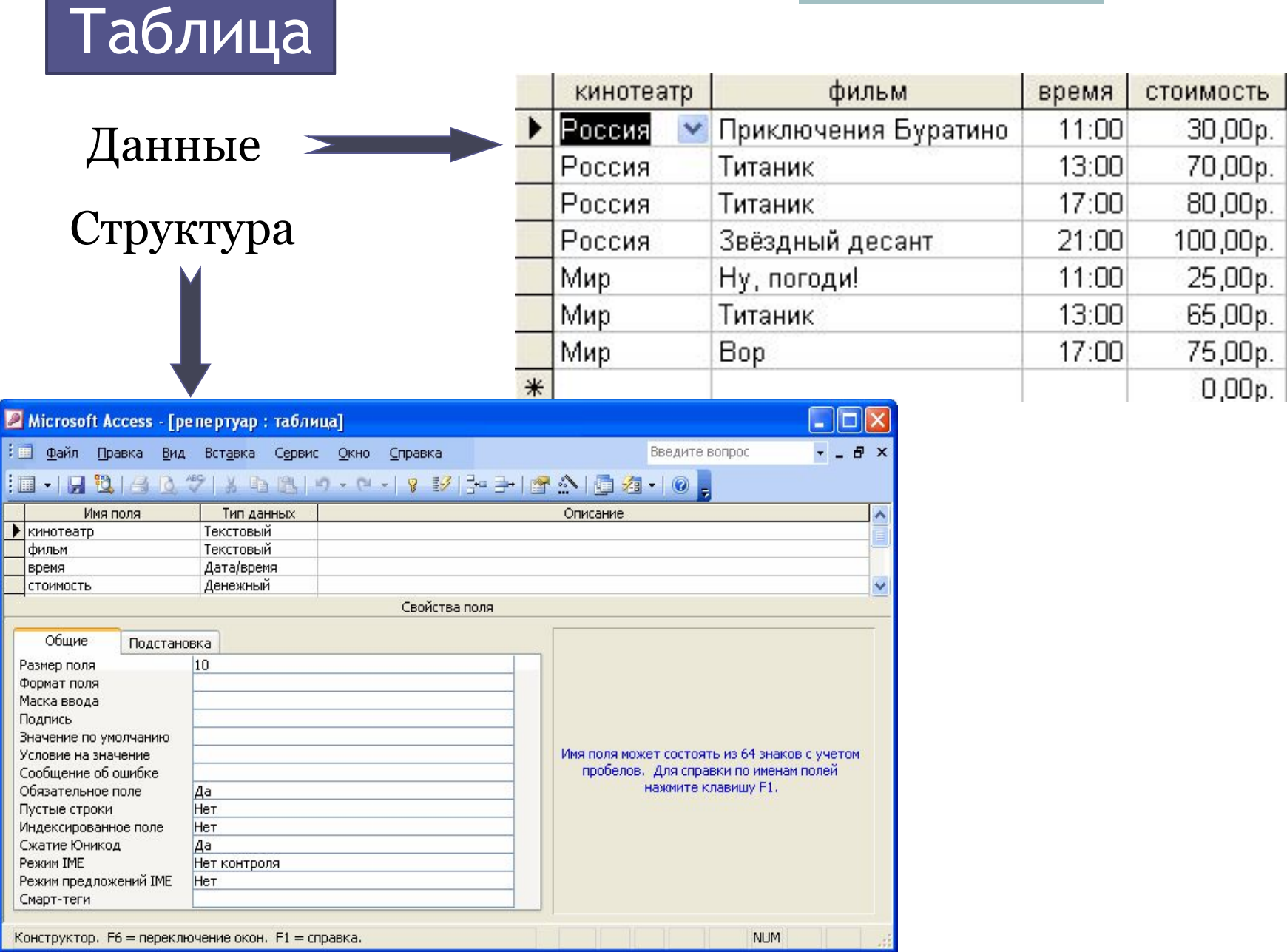

## Вапрос | на выборку: должники

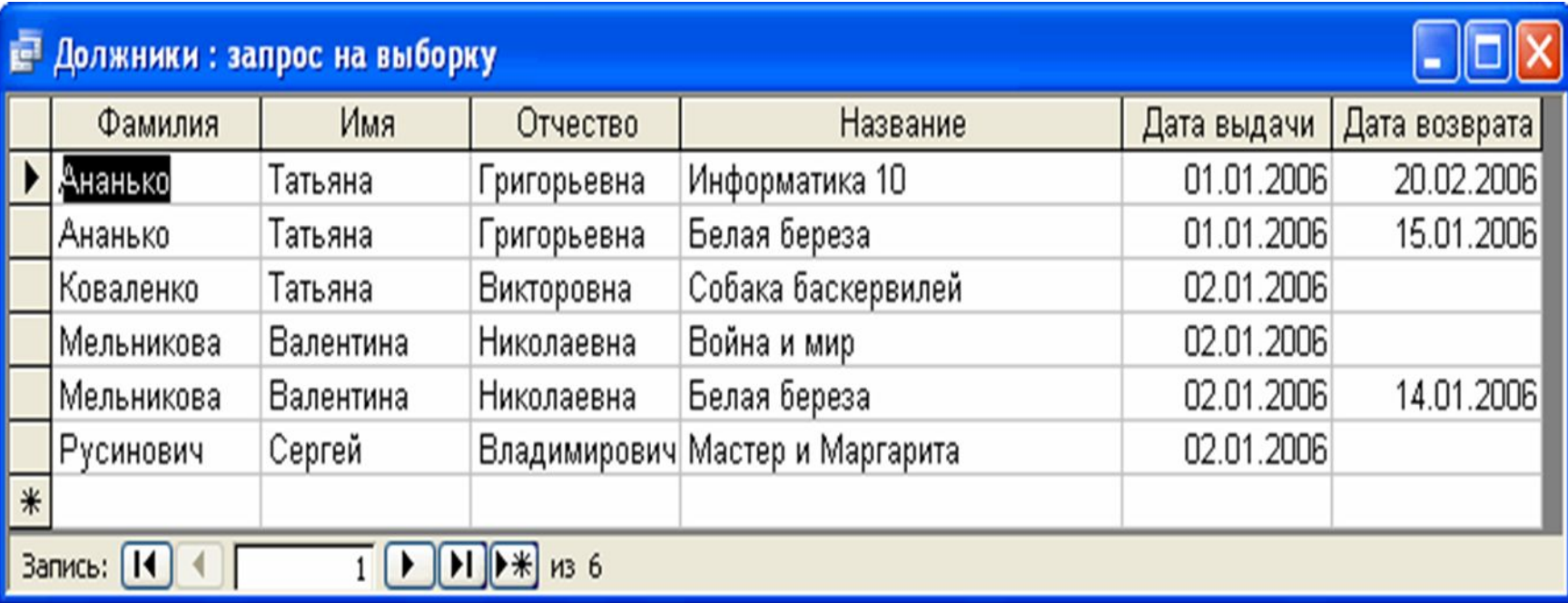

### Формы

 Позволяют отображать данные, содержащиеся в таблицах или запросах, в более удобном для восприятия виде

 При помощи форм можно добавлять в таблицы новые данные, редактировать или удалять существующие

 Может содержать рисунки, графики, фото и др. объекты

### Отчеты

 Предназначены для печати данных, содержащихся в таблицах и запросах, в красиво оформленном виде

# Форма «Книги»

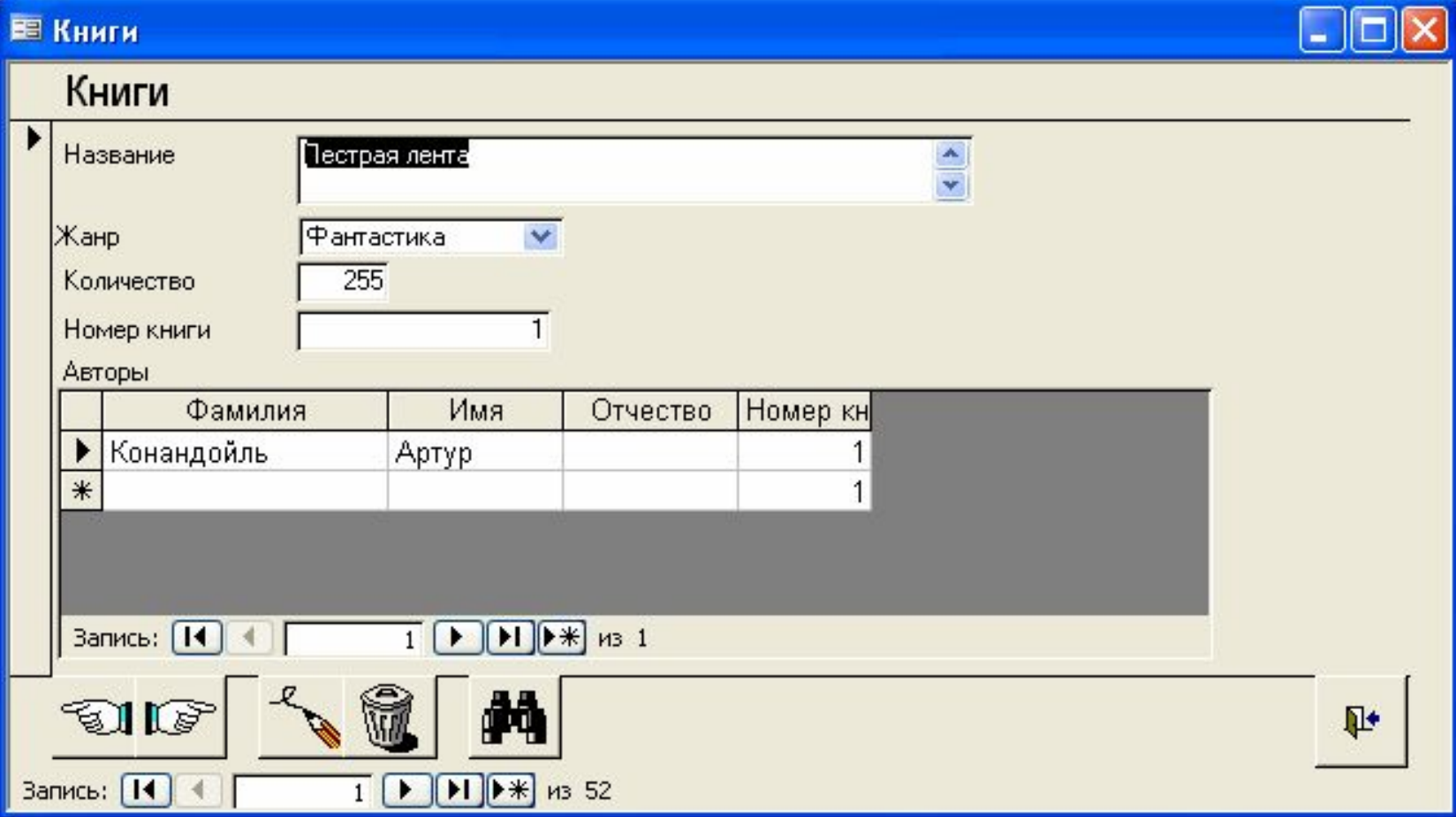

# Отчет по предмету

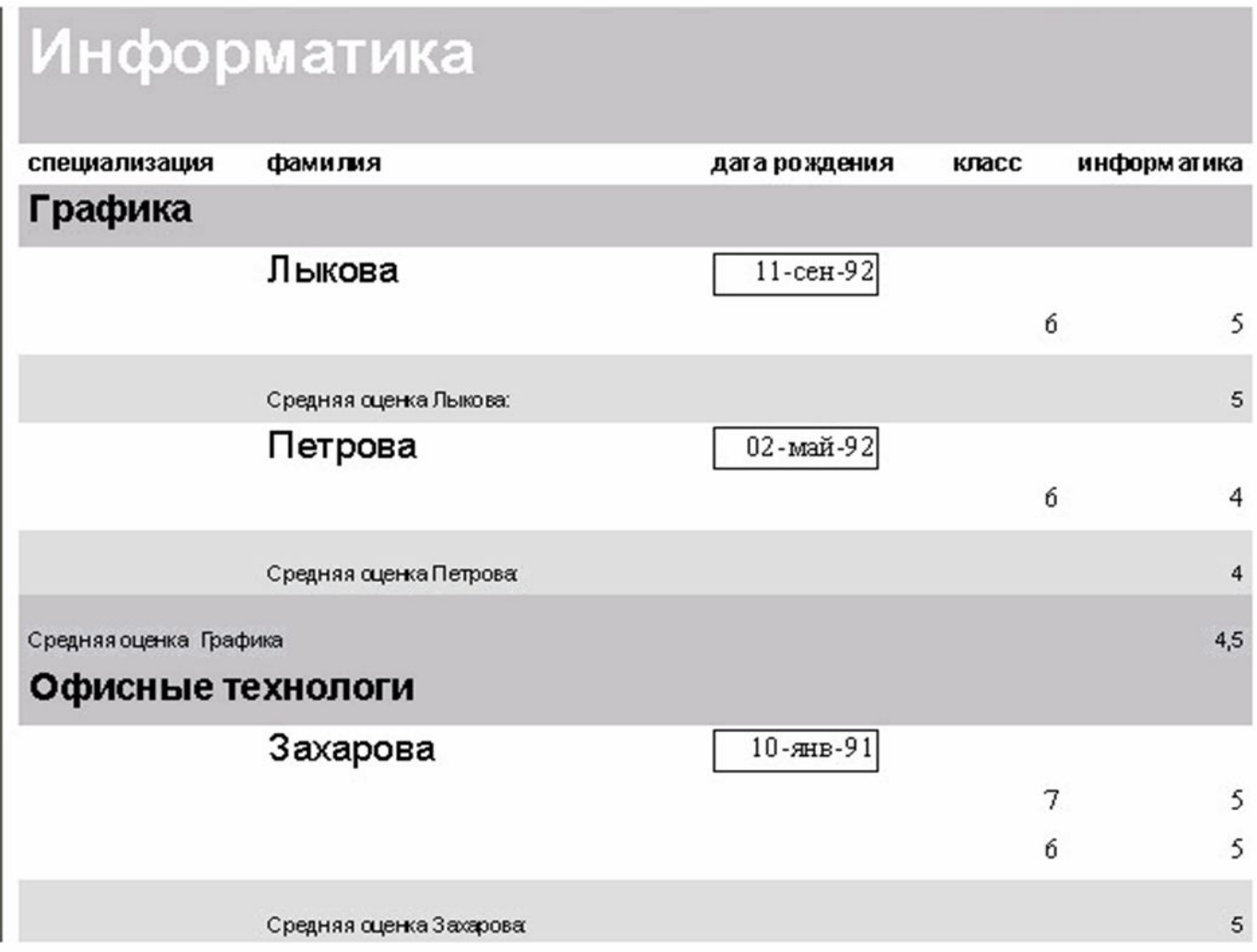

#### Типы данных

 *Текстовый* – одна строка текста до 255 символов

 *Поле МЕМО* – текст из нескольких строк с полосой прокрутки до 65535 символов

 *Числовой* – число любого типа (целое, вещественное и т. д.)

 *Дата/время* – поле, содержащее дату или время

 *Денежный* – поле, выраженное в денежных единицах (рубли, \$ и т.д.)

*Счетчик* – поле, которое вводится автоматически с вводом каждой записи, служит для нумерации записей

 *Логический* – содержит одно из значений True или False

 *Поле объекта OLE* – содержит рисунки, звуковые файлы, таблицы Excel и т.д.

 *Гиперссылка* – поле для хранения URL-адресов Webстраниц